Министерство цифрового развития, связи и массовых коммуникаций Российской Федерации Федеральное государственное бюджетное образовательное учреждение высшего образования «Сибирский государственный университет телекоммуникаций и информатики» (СибГУТИ)

Уральский технический институт связи и информатики (филиал) в г. Екатеринбурге (УрТИСИ СибГУТИ)

ТВЕРЖДАЮ

Минина Е.А.

 $2023$   $r$ .

директор УрТИСИ СибГУТИ

# РАБОЧАЯ ПРОГРАММА ДИСЦИПЛИНЫ

## Б1.О.03 Иностранный язык

Направление подготовки / специальность: 11.03.02 «Инфокоммуникационные

#### технологии и системы связи»

Направленность (профиль) / специализация: Транспортные сети и системы

связи

Форма обучения: очная, заочная

Год набора: 2024

Екатеринбург, 2023

Министерство цифрового развития, связи и массовых коммуникаций Российской Федерации Федеральное государственное бюджетное образовательное учреждение высшего образования «Сибирский государственный университет телекоммуникаций и информатики» (СибГУТИ)

Уральский технический институт связи и информатики (филиал) в г. Екатеринбурге (УрТИСИ СибГУТИ)

> УТВЕРЖДАЮ директор УрТИСИ СибГУТИ *\_\_\_\_\_\_\_\_\_\_\_\_\_\_\_\_*Минина Е.А.  $\kappa \rightarrow 2023 \text{ r}.$

# **Р А Б О Ч А Я П Р О Г Р А М М А Д И С Ц И П Л И Н Ы**

## **Б1.О.03 Иностранный язык**

Направление подготовки / специальность: **11.03.02 «Инфокоммуникационные** 

## **технологии и системы связи»**

Направленность (профиль) / специализация**: Транспортные сети и системы** 

**связи**

Форма обучения: **очная, заочная**

Год набора: 2024

Екатеринбург, 2023

Разработчик (-и) рабочей программы: к.п.н., доцент

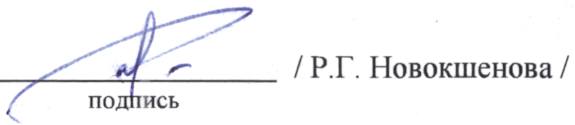

Утверждена на заседании кафедры экономики связи (ЭС) протокол от 16.11.2023 г. № 3

Заведующий кафедрой ЭС

Согласовано: Заведующий выпускающей кафедрой

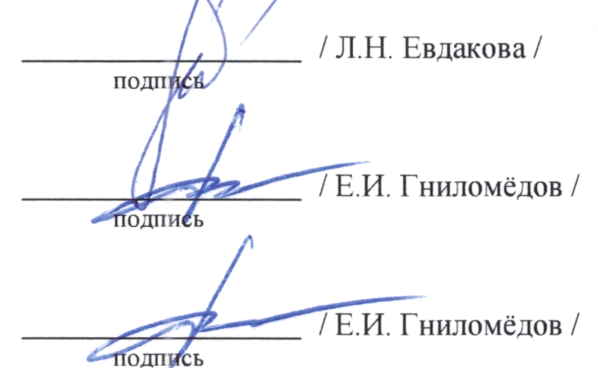

Ответственный по ОПОП

Основная и дополнительная литература, указанная в п.6 рабочей программы, имеется в наличии в библиотеке института и ЭБС.

Заведующий библиотекой

 $/ C.\Gamma$ . Торбенко подпись

подпись

Утверждена на заседании кафедры экономики связи (ЭС) протокол от 16.11.2023 г. № 3

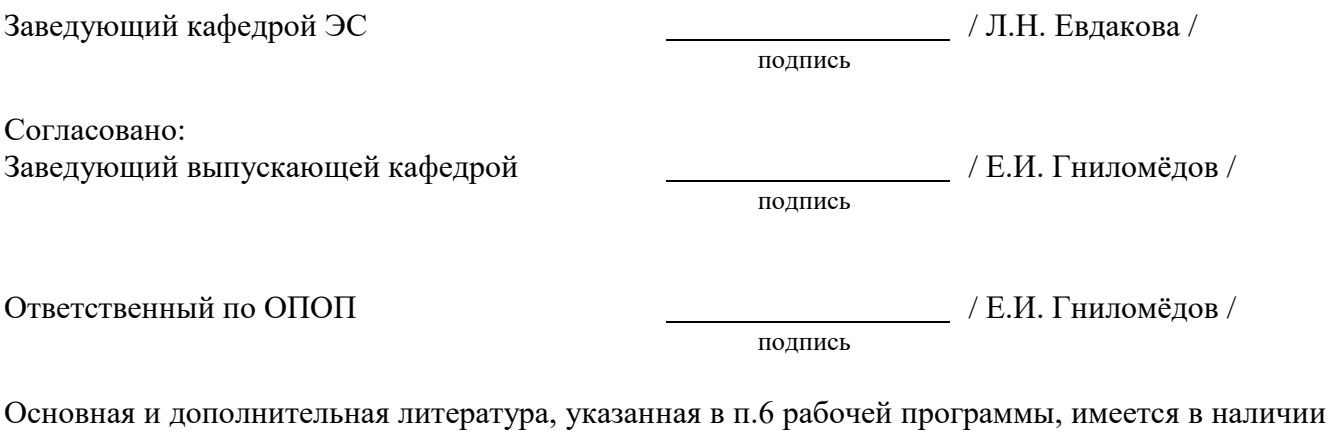

в библиотеке института и ЭБС.

Заведующий библиотекой и пространных поставков и пространных составков и собстановко / С.Г. Торбенко /

подпись

## **1. МЕСТО ДИСЦИПЛИНЫ В СТРУКТУРЕ ОБРАЗОВАТЕЛЬНОЙ ПРОГРАММЫ**

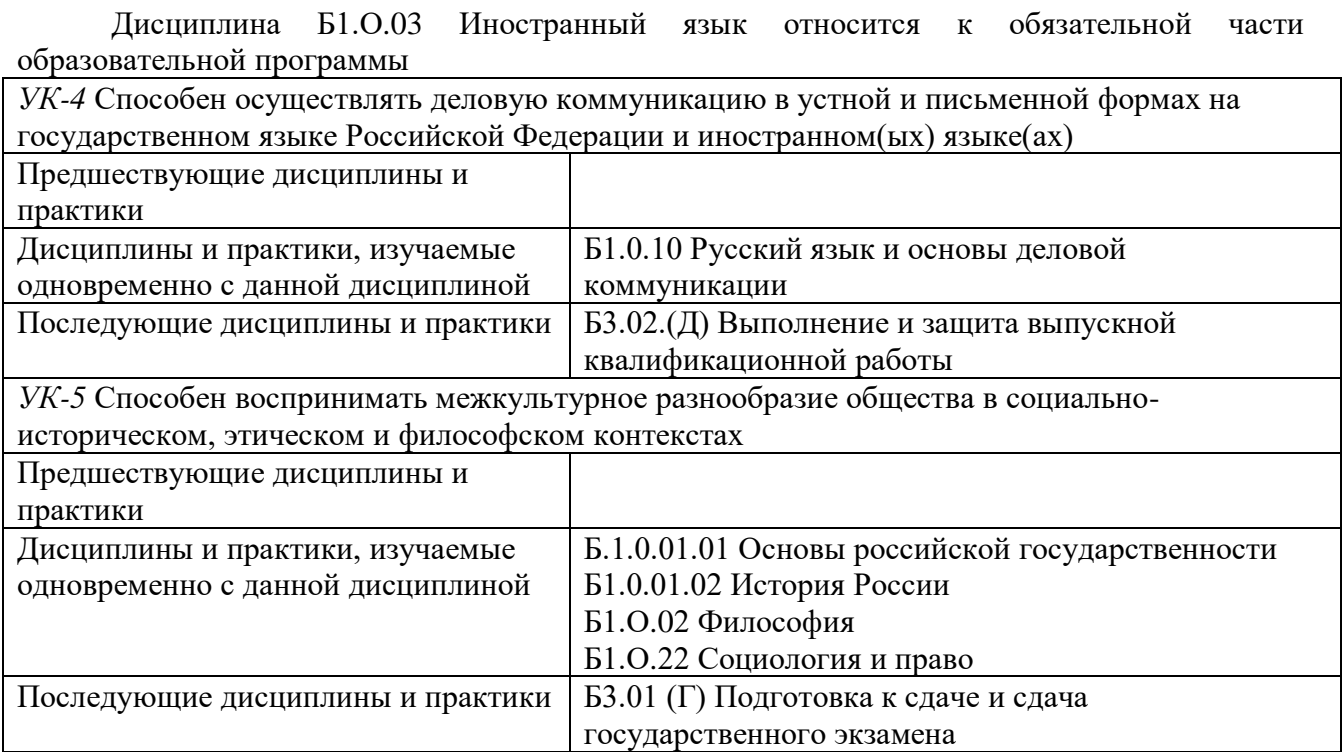

## **2. ТРЕБОВАНИЯ К РЕЗУЛЬТАТАМ ОСВОЕНИЯ ДИСЦИПЛИНЫ**

В результате освоения дисциплины обучающийся должен демонстрировать результаты обучения, которые соотнесены с индикаторами достижения компетенций:

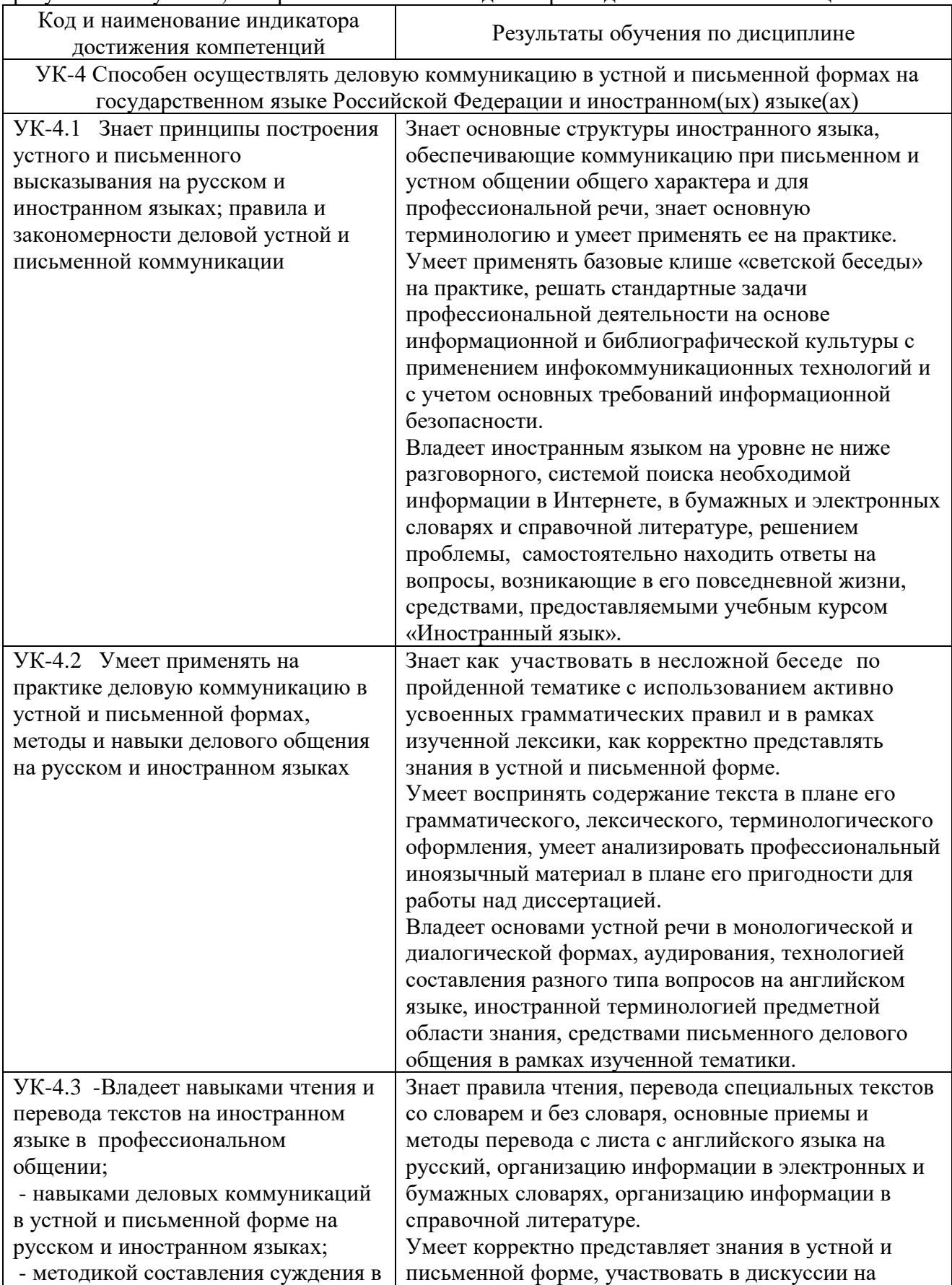

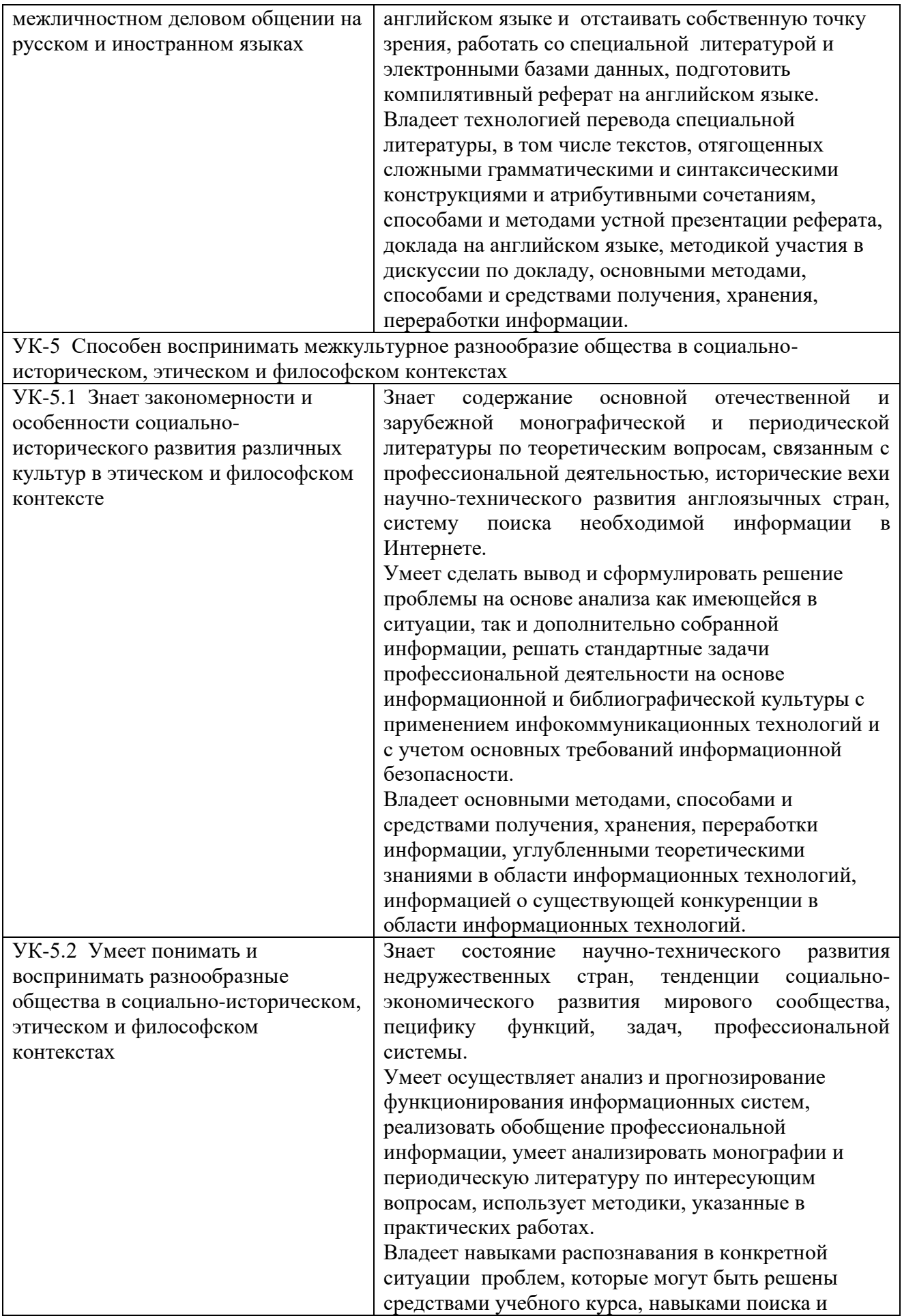

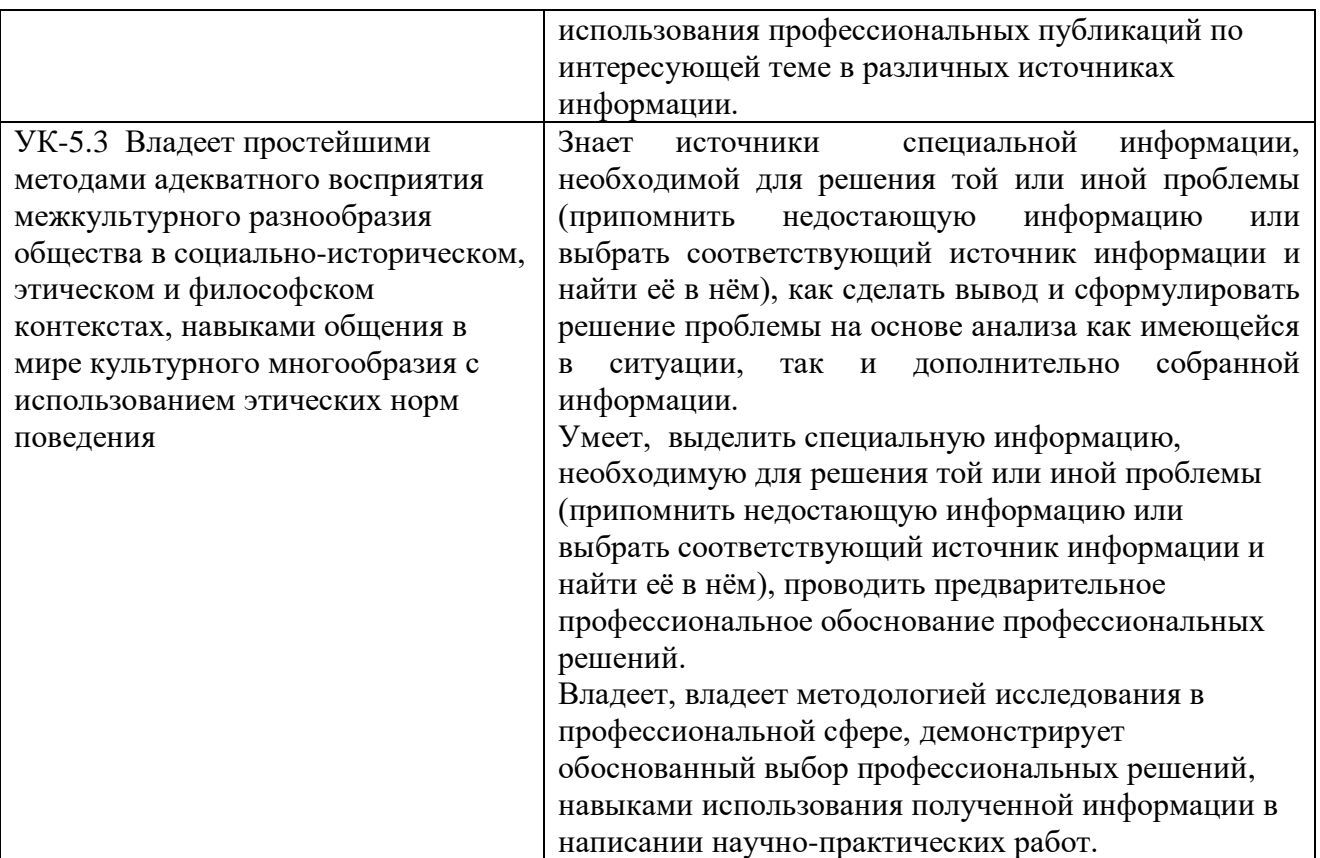

## **3. ОБЪЁМ ДИСЦИПЛИНЫ**

Общая трудоемкость дисциплины составляет 7 зачетных единиц. Дисциплина изучается: по очной форме обучения – в 1-2 семестре по заочной форме обучения – на 1 курсе Форма промежуточной аттестации по дисциплине – экзамен/зачет

## **3.1 Очная форма обучения (О)**

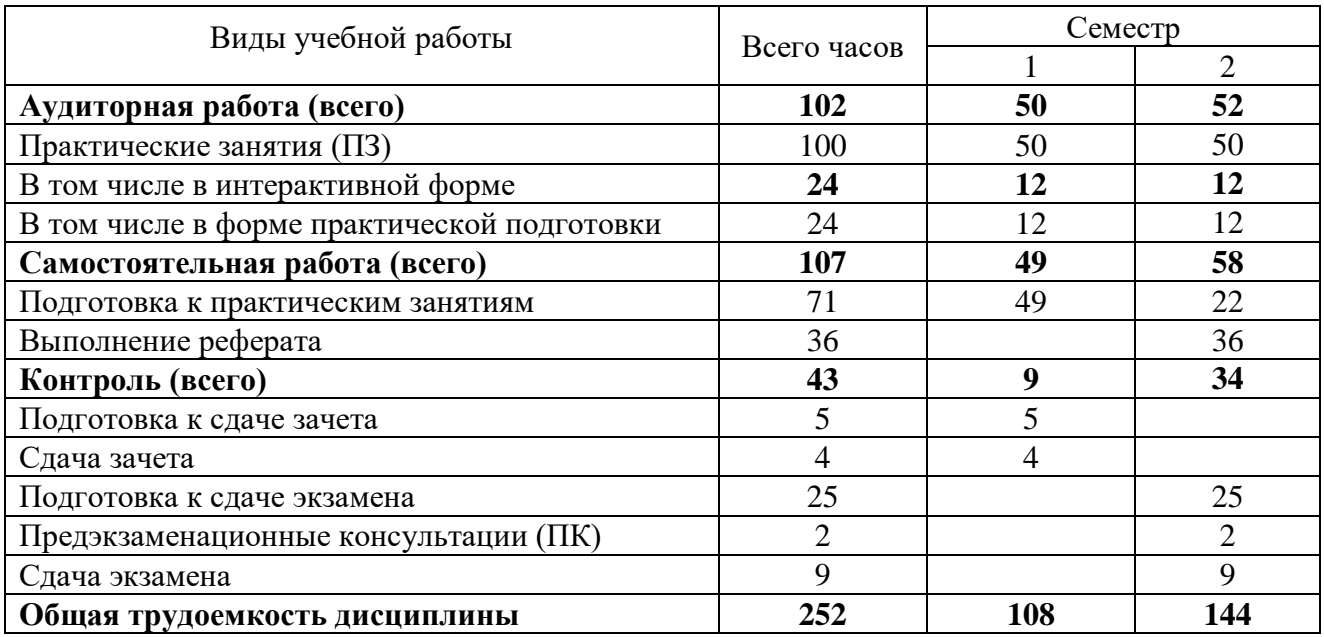

## **3.2 Заочная форма обучения (З)**

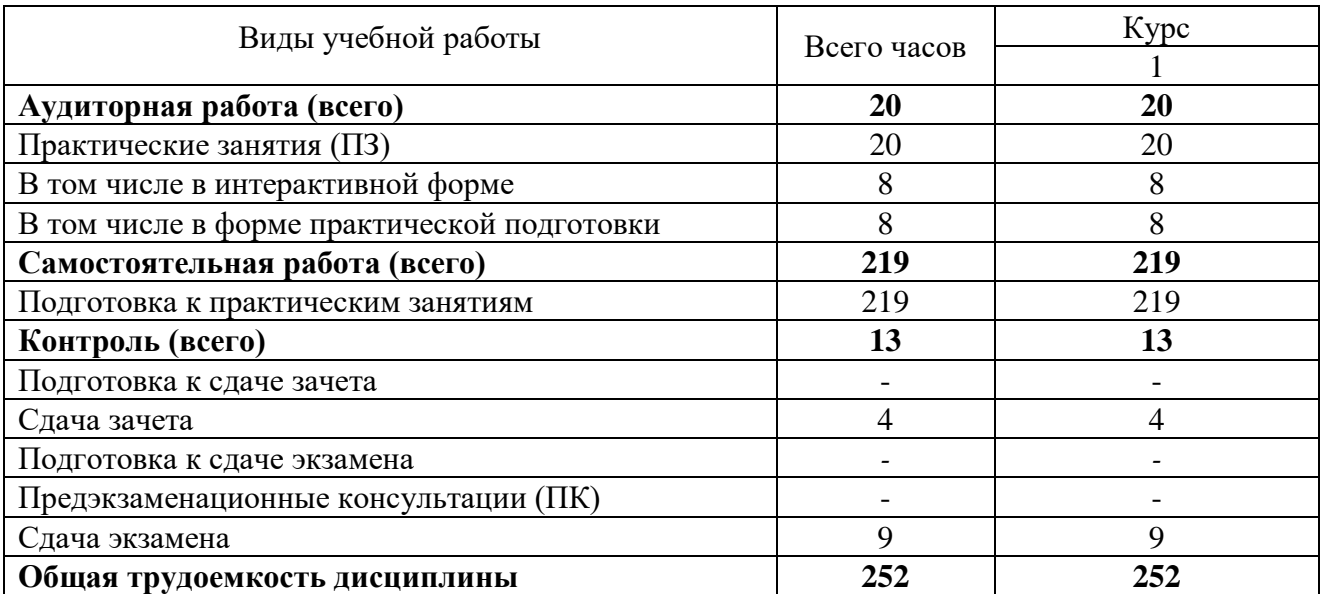

## **4. СОДЕРЖАНИЕ ДИСЦИПЛИНЫ ПО ВИДАМ УЧЕБНЫХ ЗАНЯТИЙ**

## **4.1 Содержание лекционных занятий**

Не предусмотрено

## **4.2 Содержание практических занятий**

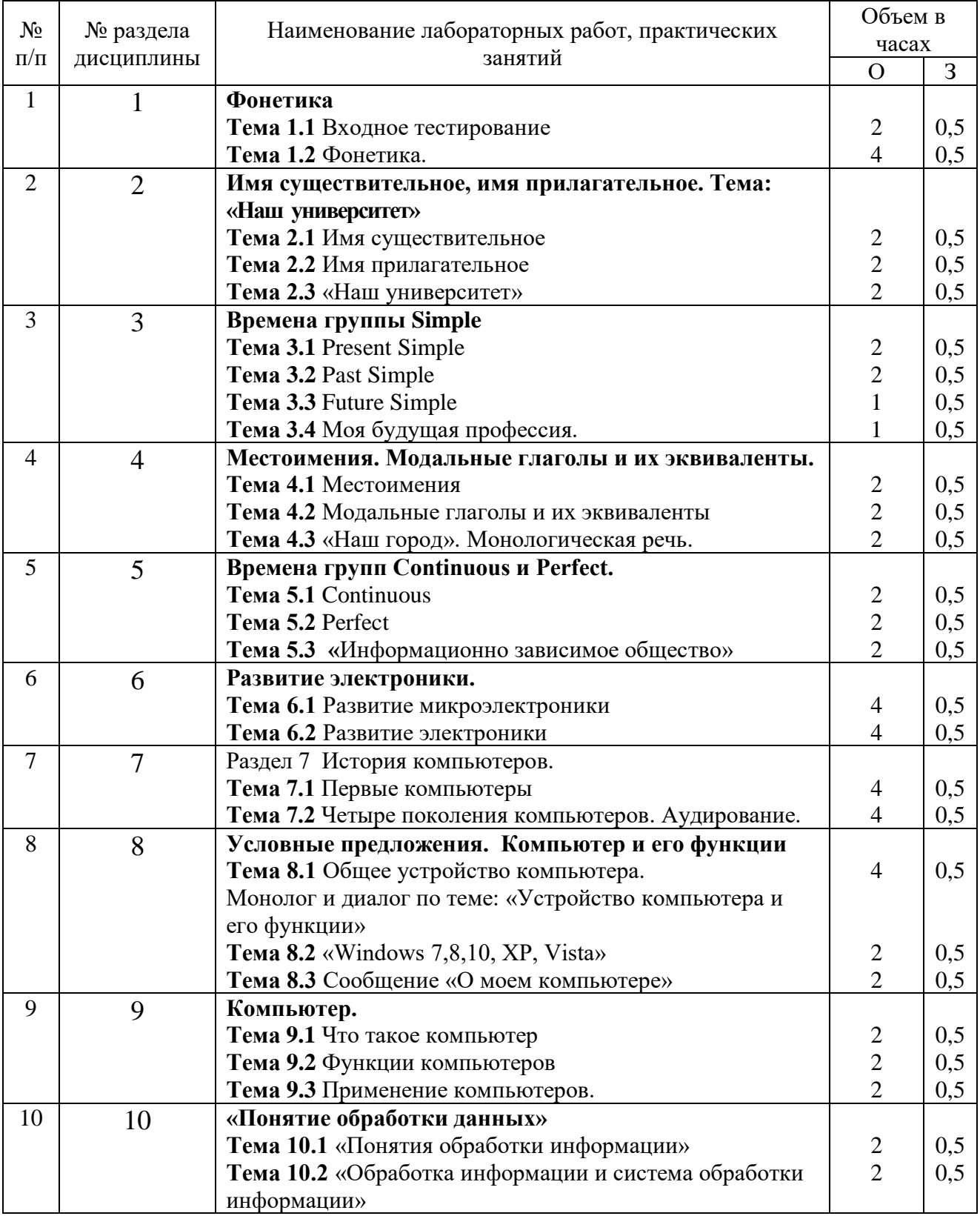

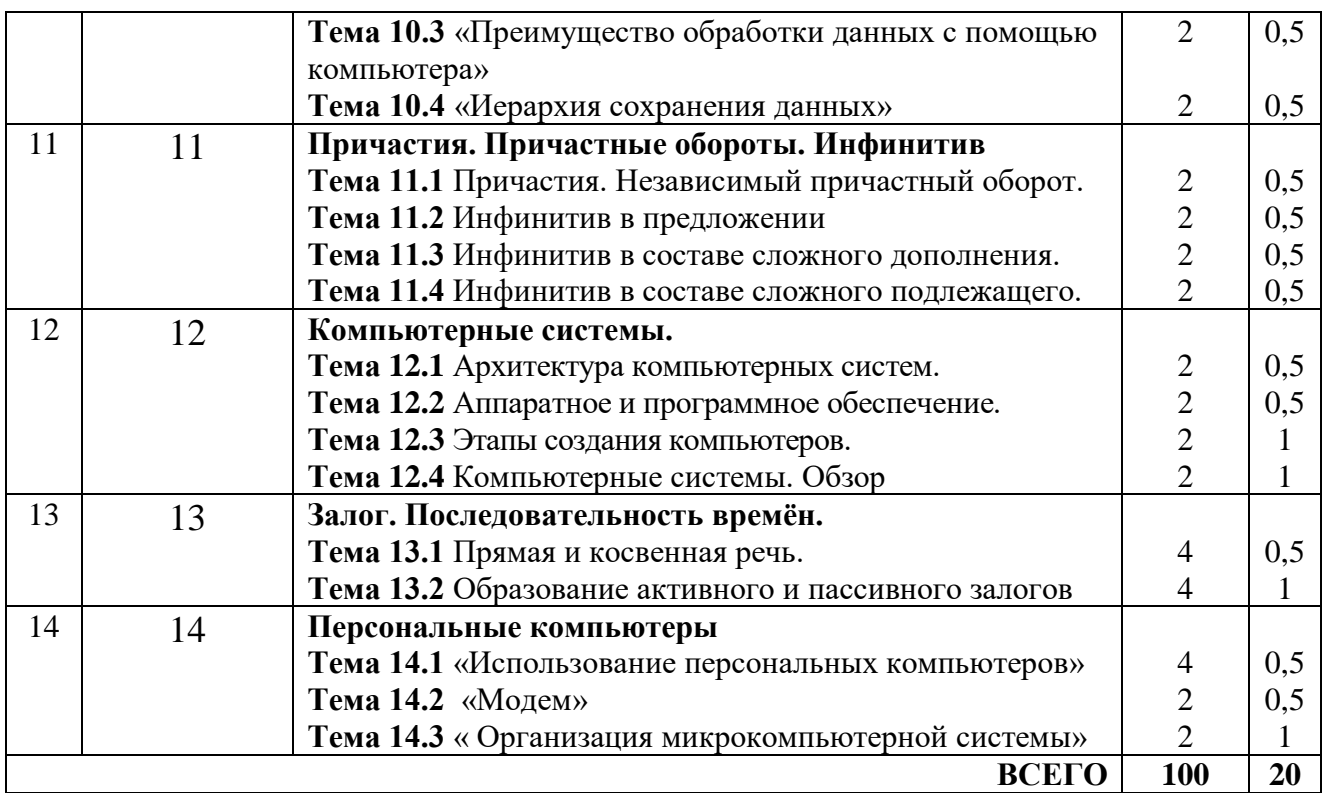

## **4.3 Содержание лабораторных занятий**

Не предусмотрено

## **5. ПЕРЕЧЕНЬ ИННОВАЦИОННЫХ ФОРМ УЧЕБНЫХ ЗАНЯТИЙ**

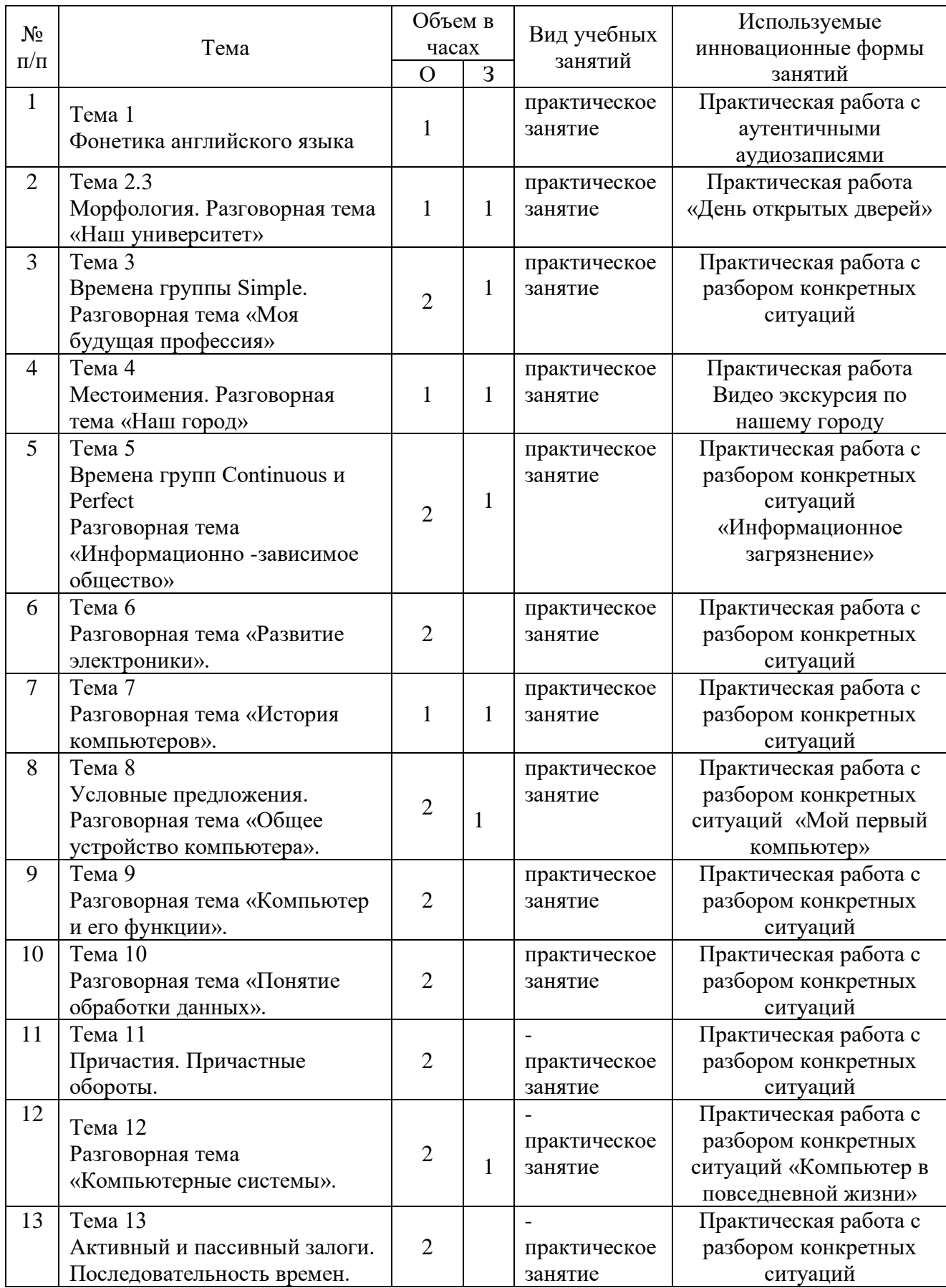

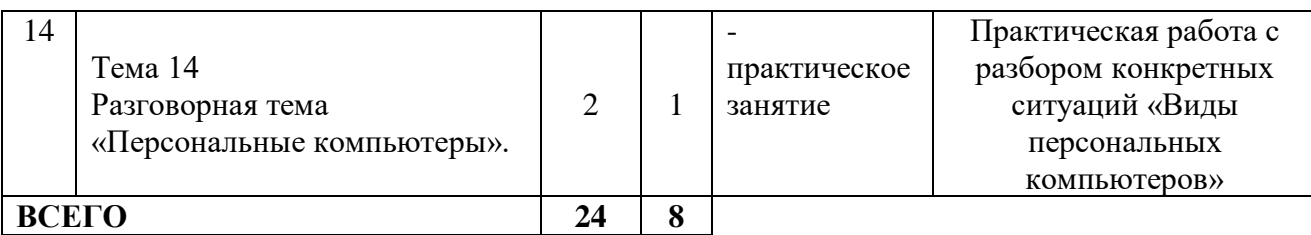

## **ПЕРЕЧЕНЬ УЧЕБНЫХ ЗАНЯТИЙ, РЕАЛИЗУЮЩИХ ПРАКТИЧЕСКУЮ ПОДГОТОВКУ**

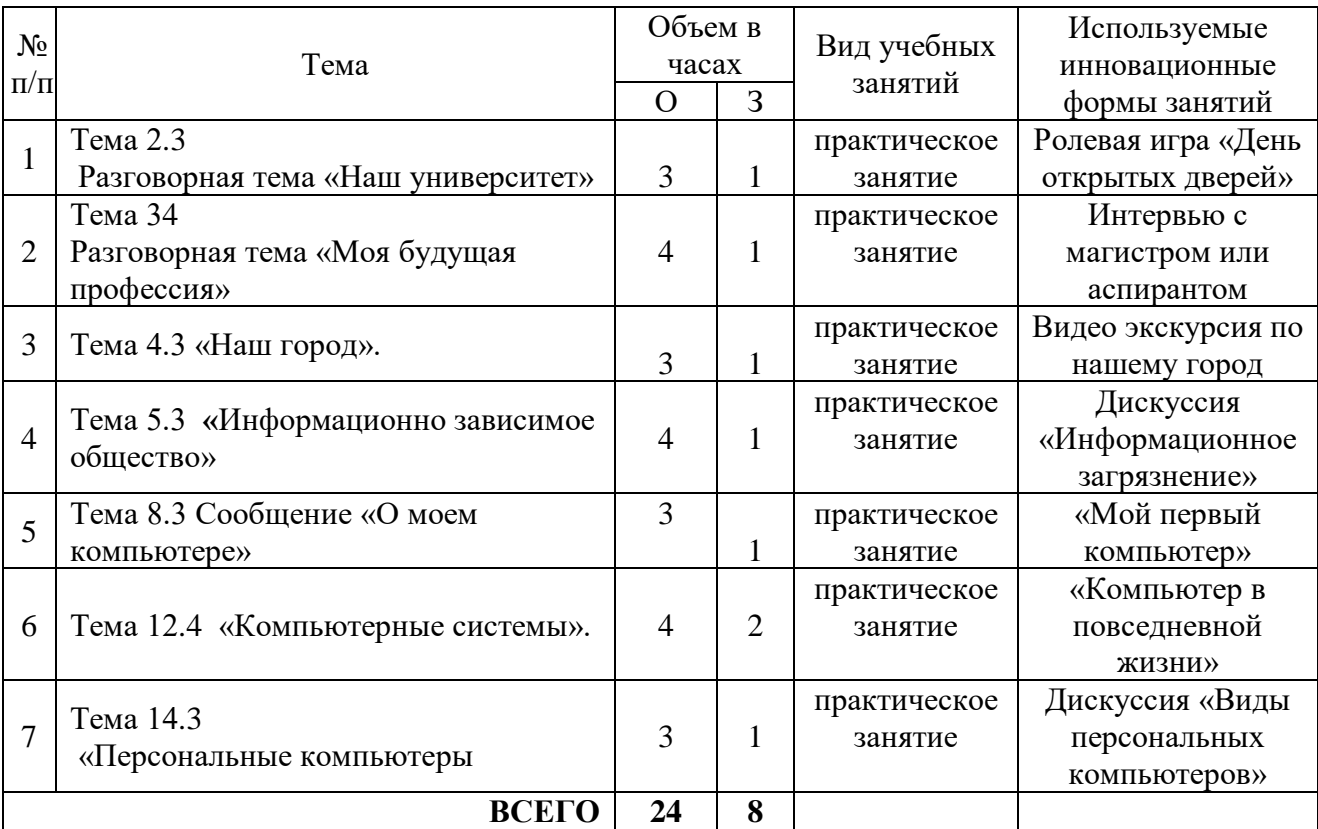

#### **6 УЧЕБНО-МЕТОДИЧЕСКОЕ И ИНФОРМАЦИОННОЕ ОБЕСПЕЧЕНИЕ ПО ДИСЦИПЛИНЕ**

#### **6.1 Список основной литературы**

1. Кашпарова, В. С. Английский язык : учебное пособие / В. С. Кашпарова, В. Ю. Синицын. — 3-е изд. — Москва, Саратов : Интернет-Университет Информационных Технологий (ИНТУИТ), Ай Пи Ар Медиа, 2020. — 118 c. — ISBN 978-5-4497-0302-6. — Текст : электронный // Электронно-библиотечная система IPR BOOKS : [сайт]. — URL: http://www.iprbookshop.ru/89418.html (дата обращения: 27.04.2020). — Режим доступа: для авторизир. пользователей <http://www.iprbookshop.ru/>

2. English for Computer Science Students: учеб. пособие / [сост. Т. В. Смирнова, М. В. Юдельсон; науч. ред. Н. А. Дударева] .- 7-е изд.- М.: Флинта: Наука, 2008150 Гриф+эл.вар.

#### **6.2 Список дополнительной литературы**

1. Английский язык для неязыковых факультетов : учебник / составители А. Д. Караулова. — Астрахань : Астраханский государственный архитектурно-строительный университет, ЭБС АСВ, 2019. — 128 c. — ISBN 978-5-93026-057-1. — Текст : электронный // Электроннобиблиотечная система IPR BOOKS : [сайт]. — URL: http://www.iprbookshop.ru/93075.html (дата обращения: 20.05.2020). — Режим доступа: для авторизир. пользователей <http://www.iprbookshop.ru/>

3. Абрамов, В. Е. English for IT students. 1 курс : учебное пособие по английскому языку / В. Е. Абрамов, И. В. Игнаткина. — Самара : Поволжский государственный университет телекоммуникаций и информатики, 2015. — 118 c. — ISBN 2227-8397. — Текст :

электронный // Электронно-библиотечная система IPR BOOKS : [сайт]. — URL:

http://www.iprbookshop.ru/71817.html (дата обращения: 27.04.2020). — Режим доступа: для авторизир. пользователей <http://www.iprbookshop.ru/>

3. Агабекян И.П. Английский для инженеров / И.П. Агабекян, П.И. Коваленко.-Изд. 10-е, стер.- Ростов н/Д: Феникс, 2014.- 317с. 14 Гриф + эл.вар.

4. Радовель В.А. Английский язык в сфере информационных технологий: учебнопрактическое пособие / В.А. Радовель. – М: КНОРУС, 2013. – 232 с.

## **6.3 Информационное обеспечение** (в т.ч. интернет- ресурсы).

- 1. Полнотекстовая база данных учебных и методических пособий СибГУТИ. [http://ellib.sibsutis.ru/cgi-bin/irbis64r\\_12/cgiirbis\\_64.exe?LNG=](http://ellib.sibsutis.ru/cgi-bin/irbis64r_12/cgiirbis_64.exe?LNG=%20&C21COM=F&I21DBN=ELLIB&P21DBN=ELLIB&S21FMT=&S21ALL=&Z21ID=&S21CNR)  [&C21COM=F&I21DBN=ELLIB&P21DBN=ELLIB&S21FMT=&S21ALL=&Z21ID=&S21CNR=](http://ellib.sibsutis.ru/cgi-bin/irbis64r_12/cgiirbis_64.exe?LNG=%20&C21COM=F&I21DBN=ELLIB&P21DBN=ELLIB&S21FMT=&S21ALL=&Z21ID=&S21CNR) СибГУТИ г. Новосибирск. Доступ по логину-паролю.
- 2. ЭБС «ЮРАЙТ»<https://urait.ru/>
- 3. ЭБС «УНИВЕРСИТЕТСКАЯ БИБЛИОТЕКА ОНЛАЙН»<http://www.biblioclub.ru/>
- 4. ЭБС «BOOK.ru» [https://www.book.ru](http://www.book.ru/)
- 5. ЭБС «ZNANIUM.COM» [www.znanium.com](https://znanium.com/)
- 6. ЭБС «ЛАНЬ» [https://e.lanbook.com](https://e.lanbook.com/)
- *7. Профессиональные базы данных*
- 8. Scopus <http://www.scopus.com/>
- 9. ScienceDirec[thttps://www.sciencedirect.com/](https://www.sciencedirect.com/)
- 10. Журналы издательства Wiley <https://onlinelibrary.wiley.com/>
- 11. Научная [электронная](http://www.elibrary.ru/) библиотека (НЭБ[\)http://www.elibrary.ru/](http://www.elibrary.ru/)
- 12. Полнотекстовые архивы ведущих западных научных журналов на Российской платформе научных журналов НЭИКОН [http://archive.neicon.ru](http://archive.neicon.ru/)
- 13. [Национальная](https://rusneb.ru/) электронная библиотека (доступ к Электронной библиотеке диссертаций Российской государственной библиотеки (РГБ) <https://rusneb.ru/>
- 14. [Президентская](https://www.prlib.ru/) библиотека им. Б.Н. Ельцина <https://www.prlib.ru/>
- 15. База данных CSD Кембриджского центра [кристаллографических](https://www.ccdc.cam.ac.uk/structures/) данных (CCDC) <https://www.ccdc.cam.ac.uk/structures/>

16. Springer Journals: <https://link.springer.com/>

17. Springer Journals Archive:<https://link.springer.com/>

18. Nature Journals: [https://www.nature.com/](https://www.nature.com/siteindex/index.html)

*Электронные библиотеки*

1. Электронно-библиотечная система «IPRbooks»<http://www.iprbookshop.ru/>

2. Научная электронная библиотека elibrary [http://www.elibrary.ru](http://www.elibrary.ru/)

3. Полнотекстовая база данных УМП СибГУТИ [http://ellib.sibsutis.ru/cgi](http://ellib.sibsutis.ru/cgi-bin/irbis64r_12/cgiirbis_64.exe?LNG=&C21COM=F&I21DBN=ELLIB&P21DBN=ELLIB&S21FMT=&S21ALL=&Z21ID=&S21CNR)[bin/irbis64r\\_12/cgiirbis\\_64.exe?LNG=&C21COM=F&I21DBN=ELLIB&P21DBN=ELLIB&S21F](http://ellib.sibsutis.ru/cgi-bin/irbis64r_12/cgiirbis_64.exe?LNG=&C21COM=F&I21DBN=ELLIB&P21DBN=ELLIB&S21FMT=&S21ALL=&Z21ID=&S21CNR) [MT=&S21ALL=&Z21ID=&S21CNR=](http://ellib.sibsutis.ru/cgi-bin/irbis64r_12/cgiirbis_64.exe?LNG=&C21COM=F&I21DBN=ELLIB&P21DBN=ELLIB&S21FMT=&S21ALL=&Z21ID=&S21CNR)

*Информационные справочные системы*

1. Консультант Плюс - справочная правовая система (доступ по локальной сети с компьютеров библиотеки)

*Ресурсы свободного доступа* 

1. КиберЛенинка [http://cyberleninka.ru/;](http://cyberleninka.ru/)

2. Американская патентная база данных<http://www.uspto.gov/patft/>

3. Министерство науки и высшего образования Российской Федерации [https://www.minobrnauki.gov.ru/;](https://www.minobrnauki.gov.ru/)

4. Федеральный портал «Российское образование» [http://www.edu.ru/;](http://www.edu.ru/)

5. Информационная система «Единое окно доступа к образовательным ресурсам» [http://window.edu.ru/;](http://window.edu.ru/)

6. Единая коллекция цифровых образовательных ресурсов [http://school](http://school-collection.edu.ru/)[collection.edu.ru/.](http://school-collection.edu.ru/)

7. [Законопроект](http://273-фз.рф/voprosy_i_otvety) «Об образовании в Российской Федерации». Вопросы и ответы [http://xn--273--84d1f.xn--p1ai/voprosy\\_i\\_otvety](http://273-фз.рф/voprosy_i_otvety)

*Собственные электронные образовательные и информационные ресурсы СибГУТИ*

1. Электронный каталог Научной библиотеки СибГУТИ (по паролю)

2. Среда модульного динамического обучения СибГУТИ: [https://eios.sibsutis.ru](https://eios.sibsutis.ru/) (по паролю)

3. Портал публикаций СибГУТИ:<https://sibsutis.ru/science/publication/>

4. Единая научная электронная образовательная среда УрТИСИ: <http://www.aup.uisi.ru/>.(по паролю)

# 7 МАТЕРИАЛЬНО-ТЕХНИЧЕСКОЕ ОБЕСПЕЧЕНИЕ ДИСЦИПЛИНЫ И ТРЕБУЕМОЕ ПРОГРАММНОЕ ОБЕСПЕЧЕНИЕ

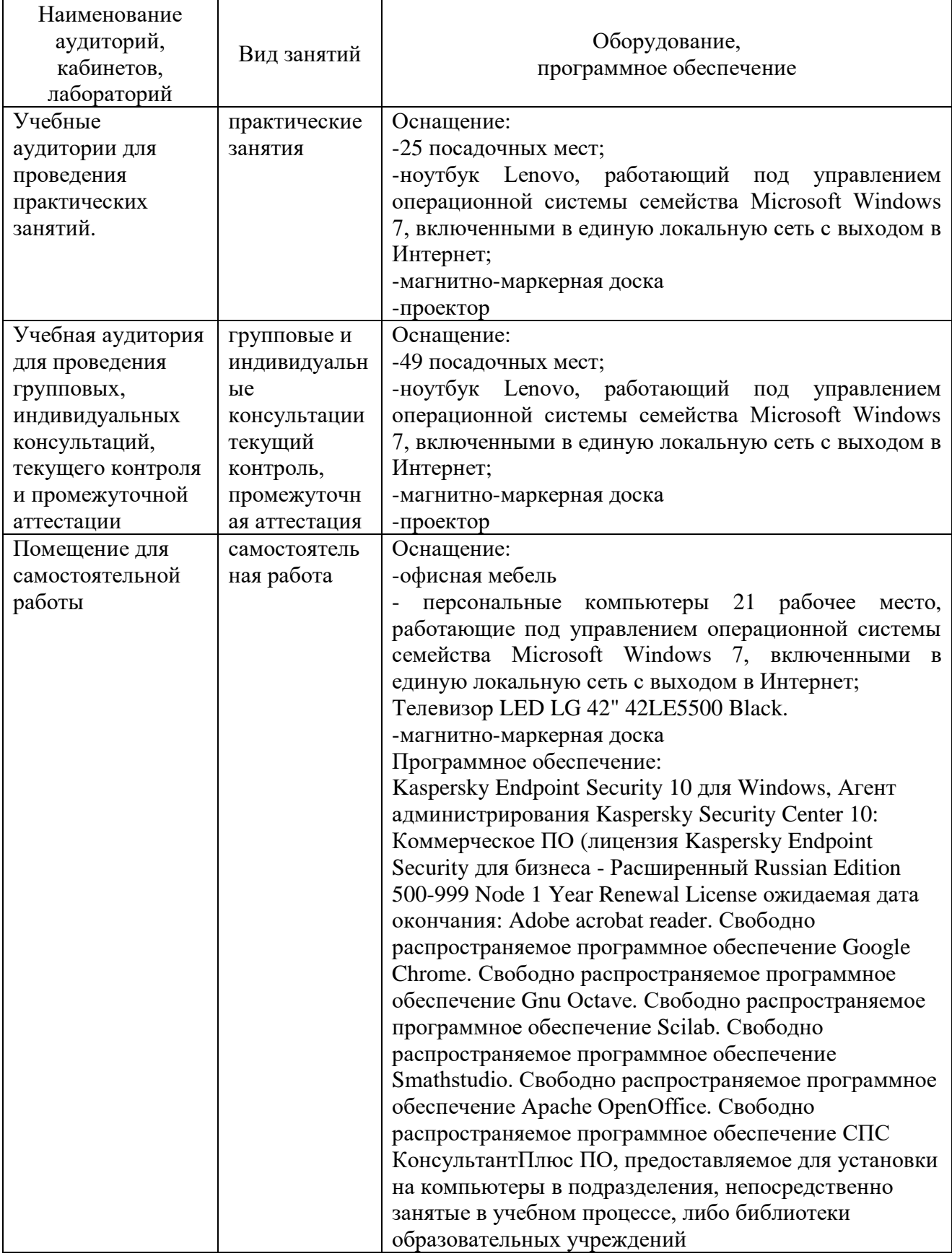

## **8. МЕТОДИЧЕСКИЕ УКАЗАНИЯ ДЛЯ ОБУЧАЮЩИХСЯ ПО ОСВОЕНИЮ ДИСЦИПЛИНЫ**

#### **8.1 Подготовка к лекционным, практическим и лабораторным занятиям**

Приводятся методические рекомендации и указания, обеспечивающие возможность освоения дисциплины обучающимся.

Указывается наличие изданных методических рекомендаций и учебно-методических материалов для самостоятельной работы и форма доступа к ним.

В разделе указываются методические рекомендации по тем формам занятий, формам контроля, которые указаны в табл. раздела 3.

#### **8.1.1 Работа на практическом занятии**

 На занятиях при объяснении грамматического материала необходимо вести конспектирование учебного материала, обращать внимание на категории, формулировки, раскрывающие содержание и использование грамматических категорий, и способы их интерпретаций на русском языке.

Конспектирование учебного материала – сложный вид аудиторной работы, предполагающий интенсивную умственную деятельность студента. Целесообразно сначала понять основную мысль, излагаемую преподавателем, а затем записать ее. При конспектировании грамматического материала целесообразно использовать таблицы. Желательно оставлять поля, на которых при самостоятельной работе с конспектом можно сделать дополнительные записи и отметить непонятные вопросы.

При введении лексического и терминологического материала требуется соблюдать аккуратность, внимательно следить за объяснением преподавателя и задавать преподавателю уточняющие вопросы.

#### **8.1.2 Подготовка к практическим занятиям**

Подготовку к практическим занятиям следует начинать с ознакомления плана практического занятия, который отражает содержание предложенной темы. Изучение вопросов плана основывается на проработке текущего материала предыдущего занятия, а затем изучения новых понятий по изучаемой теме необходимо выучить и внести в словарьглоссарий, который целесообразно вести с самого начала изучений курса.

Результат такой работы должен проявиться в способности студента свободно ответить на вопросы лексического минимума, перевести устно с листа предложенный для изучения материал, его выступлении и участии в коллективном обсуждении вопросов изучаемой темы, правильно выполнении практических заданий и контрольных работ

#### **8.2 Самостоятельная работа студентов**

Успешное освоение компетенций, формируемых данной учебной дисциплиной, предполагает оптимальное использование времени самостоятельной работы.

Подготовка к практическим занятиям включает выполнение всех видов заданий, рекомендованных к каждому практическому занятию, т.е. задания выполняются еще до практического занятия по соответствующей теме. Целесообразно дорабатывать свой конспект, делая в нем соответствующие записи из литературы, рекомендованной преподавателем и предусмотренной учебной программой.

Все задания к практическим занятиям, а также задания, вынесенные на самостоятельную работу, рекомендуется выполнять непосредственно после соответствующей темы практического курса, что способствует усвоению материала, позволяет своевременно выявить и устранить «пробелы» в знаниях, систематизировать ранее пройденных материал, на его основе приступить к получению новых знаний и овладению навыками.

Самостоятельная работа по внеаудиторное время состоит из:

- повторение материала предыдущего практического занятия ;

- подготовки к практическим занятиям;

- изучения учебно-методической и научной литературы;

- решения задач, выданных на практических занятиях;

- подготовки к контрольным работам, тестированию и т.д.;

- перевод журнальных статей и иных англоязычных публикаций, рекомендованных преподавателем и научным руководителем:

- подготовки рефератов и иных индивидуальных письменных работ по заданию преподавателя;

- проведение самоконтроля путем ответов на вопросы текущего контроля знаний, решения представленных в учебно-методических материалах дисциплины задач, тестов, написания рефератов и эссе по отдельным вопросам изучаемой темы.

#### **8.2.1 Рекомендации по работе с литературой**

Целесообразно начать с изучения основной литературы в части учебников и учебных пособий. Далее рекомендуется перейти к анализу научных монографий и статей, рассматривающих отдельные аспекты проблем, изучаемых в рамках дисциплины, а также официальных Интернет-ресурсов, в которых могут содержаться основные вопросы изучаемой проблемы.

При работе с литературой важно уметь:

- сопоставлять, сравнивать, классифицировать, группировать, систематизировать информацию с определенной учебной задачей;

- обобщать полученную информацию, оценивать изученное на занятиях и прочитанное;

- фиксировать основное содержание сообщений; формулировать устно и письменно, основную идею сообщения; сопоставлять план, формулировать тезисы;

- готовить доклады и презентации к ним;

- работать в разных режимах (индивидуально, в паре в группе) взаимодействуя друг с другом;

- пользоваться реферативными и справочными материалами;

- обращаться за помощью, дополнительными разъяснениями к преподавателю, другим студентам.

- пользоваться бумажными и электронными словарями и другой справочной литературой.

#### **8.3 Подготовка к промежуточной аттестации**

*Организация промежуточной аттестации.*

*Рекомендации при подготовке к промежуточной аттестации*

*.*При подготовке к промежуточной аттестации необходимо:

- внимательно изучить перечень вопросов и определить, в каких источниках находятся сведения, необходимые для ответа на них;

- внимательно прочитать рекомендуемый материал;

- составлять тезисы ответов (краткие планы ответов);

- повторить вокабуляр, изученный в семестре;

- проговорить вслух изученные разговорные темы

Для проведения текущего контроля и промежуточной аттестации используются оценочные средства, описание которых приведено в Приложении 1 и на сайте [\(http://www.aup.uisi.ru.](http://www.aup.uisi.ru/)).

#### **9. ОСОБЕННОСТИ РЕАЛИЗАЦИИ ДИСЦИПЛИНЫ ДЛЯ ЛИЦ С ОГРАНИЧЕННЫМИ ВОЗМОЖНОСТЯМИ ЗДОРОВЬЯ**

Для реализации дисциплины используются материально-технические условия, программное обеспечение и доступная среда, созданные в институте. Учебные материалы предоставляются обучающимся в доступной форме (в т.ч. в ЭИОС) с применением программного обеспечения:

Балаболка — программа, которая предназначена для воспроизведения вслух текстовых файлов самых разнообразных форматов, среди них: DOC, DOCX, DjVu, FB2, PDF и многие другие. Программа Балаболка умеет воспроизводить текст, набираемый на клавиатуре, осуществляет проверку орфографии;

Экранная лупа – программа экранного увеличения.

Для контактной и самостоятельной работы используются мультимедийные комплексы, электронные учебники и учебные пособия, адаптированные к ограничениям здоровья обучающихся имеющиеся в электронно-библиотечных системах «IPR SMART//IPRbooks», «Образовательная платформа Юрайт».

Промежуточная аттестация и текущий контроль по дисциплине осуществляется в соответствии с фондом оценочных средств в формах, адаптированных к ограничениям здоровья и восприятия информации обучающихся.

Задания предоставляется в доступной форме:

для лиц с нарушениями зрения: в устной форме или в форме электронного документа с использованием специализированного программного обеспечения;

для лиц с нарушениями слуха: в печатной форме или в форме электронного документа;

для лиц с нарушениями опорно-двигательного аппарата: в устной форме или в печатной форме, или в форме электронного документа.

Ответы на вопросы и выполненные задания обучающиеся предоставляют в доступной форме:

для лиц с нарушениями зрения: в устной форме или в письменной форме с помощью ассистента, в форме электронного документа с использованием специализированного программного обеспечения;

для лиц с нарушениями слуха: в электронном виде или в письменной форме;

для лиц с нарушениями опорно-двигательного аппарата: в устной форме или письменной форме, или в форме электронного документа (возможно с помощью ассистента).

При проведении текущего контроля и промежуточной аттестации обучающимся из числа инвалидов и лиц с ограниченными возможностями здоровья предоставляется дополнительное время для подготовки и ответа (по их заявлению).

Для инвалидов и лиц с ограниченными возможностями здоровья учебные занятия по дисциплине проводятся в ДОТ и/или в специально оборудованной аудитории (по их заявлению).